# WIK-Consult • Bericht

Studie für das Bundesministerium für Digitales und Verkehr

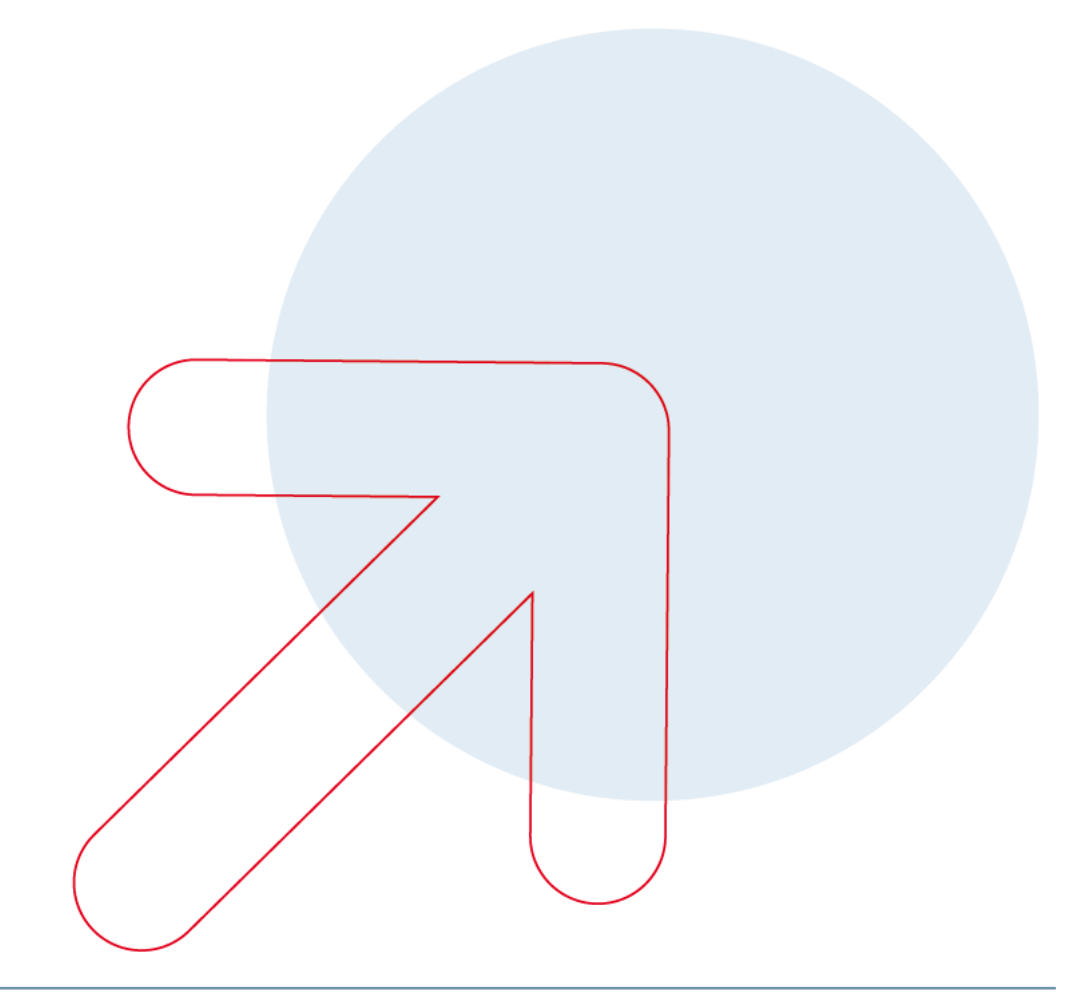

# **Konzeption und Durchführung der Potentialanalyse des eigenwirtschaftlichen FTTB/H-Ausbaus in Deutschland**

Autoren:

Dajan Baischew Dr. Bernd Sörries Konrad Zoz

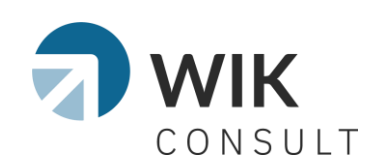

Bad Honnef, 16.02.2023

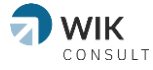

# **Impressum**

WIK-Consult GmbH Rhöndorfer Str. 68 53604 Bad Honnef Deutschland Tel.: +49 2224 9225-0 Fax: +49 2224 9225-63 E-Mail: info@wik-consult.com www.wik-consult.com

## **Vertretungs- und zeichnungsberechtigte Personen**

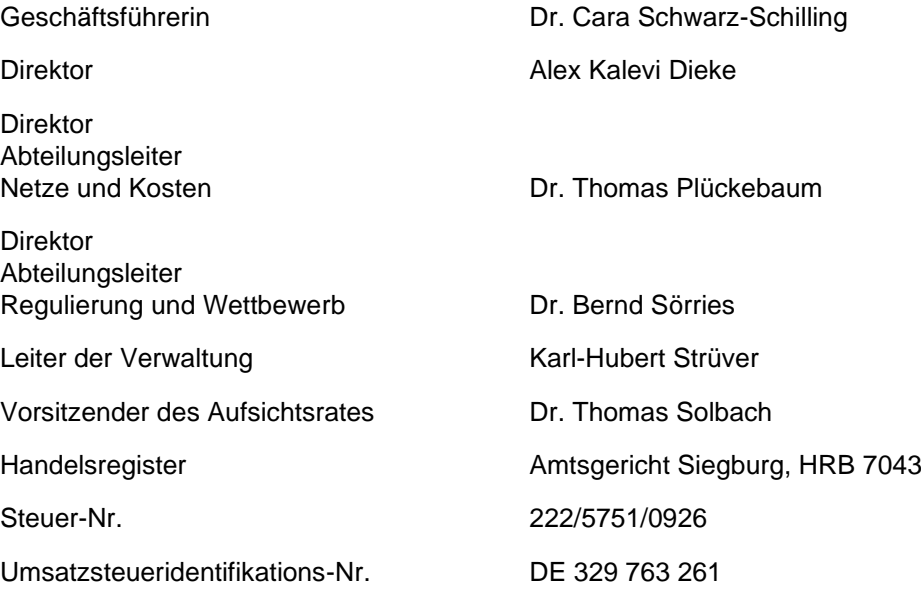

Stand: August 2022

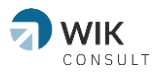

# **Inhaltsverzeichnis**

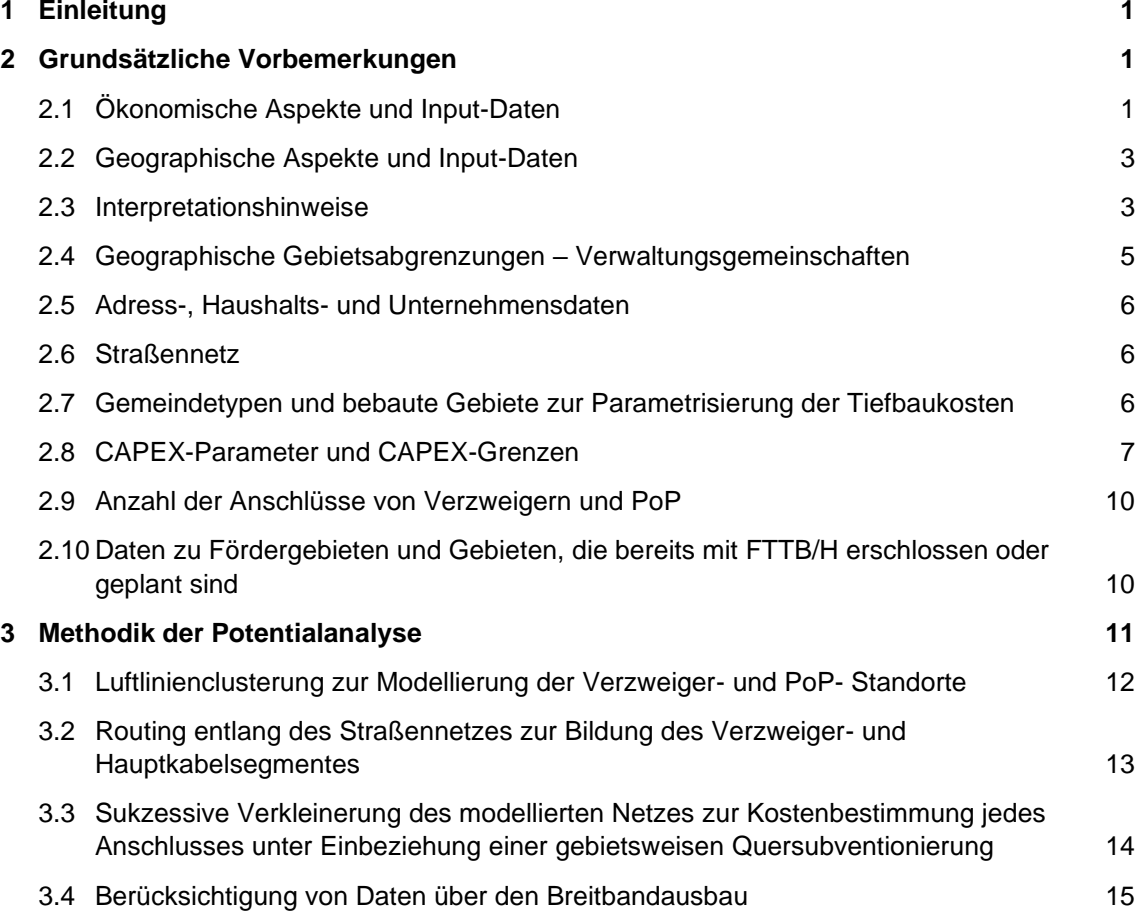

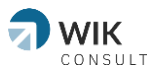

# <span id="page-4-0"></span>**1 Einleitung**

Die Gigabitstrategie des Bundes, die im Jahr 2022 verabschiedet wurde, sieht die Erstellung einer Potentialanalyse des eigenwirtschaftlichen Ausbaus von Glasfaseranschlüssen bis zu Gebäuden bzw. Wohnungen (FTTB/H) vor, um mehr Transparenz darüber zu schaffen, ob Kommunen über die betriebswirtschaftlichen Voraussetzungen für einen eigenwirtschaftlichen Glasfaserausbau verfügen. Mit den Ergebnissen der Potentialanalyse erhalten Kommunen Informationen über die mögliche Reichweite des eigenwirtschaftlichen Ausbaus. Damit kann sich die Entscheidungsgrundlage für potenzielle Investoren und kommunale Entscheidungsträger hinsichtlich des möglichen Bedarfs an Förderung verbessern.

Mit dem vorliegenden Bericht wird die Vorgehensweise und Durchführung der Potentialanalyse erläutert. Der Bericht gliedert sich wie folgt:

In Kapitel [2](#page-4-1) werden die grundsätzliche Vorgehensweise und Hinweise zur Interpretation der nachfolgenden Analysen und Ergebnisse dargestellt. In Kapitel [0](#page-7-0) werden die Daten genannt, die als Input für die Berechnungen des Ausbaupotentials dienten. Kapitel [3](#page-14-0) beschreibt die Methode zur Berechnung der eigenwirtschaftlichen Ausbaupotentiale im Detail.

# <span id="page-4-1"></span>**2 Grundsätzliche Vorbemerkungen**

Mit der Potentialanalyse wird das Ziel verfolgt, mit einer modellhaften Analyse festzustellen, welche Adressen von privaten Haushalten, Gewerbe und öffentliche Einrichtungen in Deutschland grundsätzlich eigenwirtschaftlich mit Glasfaseranschlüssen (FTTB/H) von Netzbetreibern erschlossen werden können. Damit werden sämtliche Adressen unabhängig von der aktuellen Verfügbarkeit von Breitbandanschlüssen (z. B. HFC, FTTB/H oder FTTC) im Modell betrachtet. Mit dieser Vorgehensweise wird die Zielsetzung der Gigabitstrategie berücksichtigt, wonach sämtliche Haushalte und Betriebe mittel- bis langfristig über einen Glasfaseranschluss verfügen sollen. Des Weiteren wird so der von den ausbauenden Unternehmen privatwirtschaftlich adressierbare Markt für Glasfaseranschlüsse modelliert.

# <span id="page-4-2"></span>**2.1 Ökonomische Aspekte und Input-Daten**

Um das Ausbaupotential zu berechnen, können verschiedenste (Input-)Parameter betrachtet werden (z. B. Abstand von Gebäuden, Größe von Ausbaugebieten, durchschnittliche Investitionen für FTTB/H-Anschlüsse, etc.). Im Vergleich zu anderen Analysen**1** berücksichtigt die Potentialanalyse im Wesentlichen die von den Netzbetreibern für einen FTTB/H-Anschluss zu tätigenden Investitionen (CAPEX). Aus [Abbildung 2-1](#page-5-0) ist ersichtlich, dass Netzbetreiber grundsätzlich Investitionen im Verzweigersegment, im Hauptkabelsegment und im Backbone-Bereich tätigen müssen.

**<sup>1</sup>** Siehe z. B. Clusteranalyse für das Land Nordrhein-Westfalen (2022), online verfügbar unter <https://www.gigabit.nrw.de/breitbandausbau-in-nrw/karte-potenzialgebiete.html>(zuletzt abgerufen am 23.01.2023) und Gigabit-Studie des Landes Baden-Württemberg (2022), online verfügbar unter: <https://im.baden-wuerttemberg.de/de/service/publikation/did/dritter-digitalisierungsbericht-1> (zuletzt abgerufen am 23.01.2023).

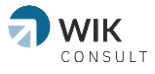

Die jeweiligen Kostenbestandteile, die als Input für das Modell dienen, sind insoweit abzuschätzen.

Hinsichtlich der Kosten im Verzweigersegment wurden nur Kosten bis zum Hausanschluss berücksichtigt, d. h. die hausinterne Verkabelung ist nicht Gegenstand der Modellierung, weil deren Kosten beispielsweise vom Gebäudeeigentümer getragen werden und/oder bei Mehrfamilienhäusern beispielsweise über das Glasfaserbereitstellungsentgelt refinanziert werden können.

<span id="page-5-0"></span>Abbildung 2-1: Schematische Darstellung der zu betrachtenden Segmente des FTTB/H-Netzes

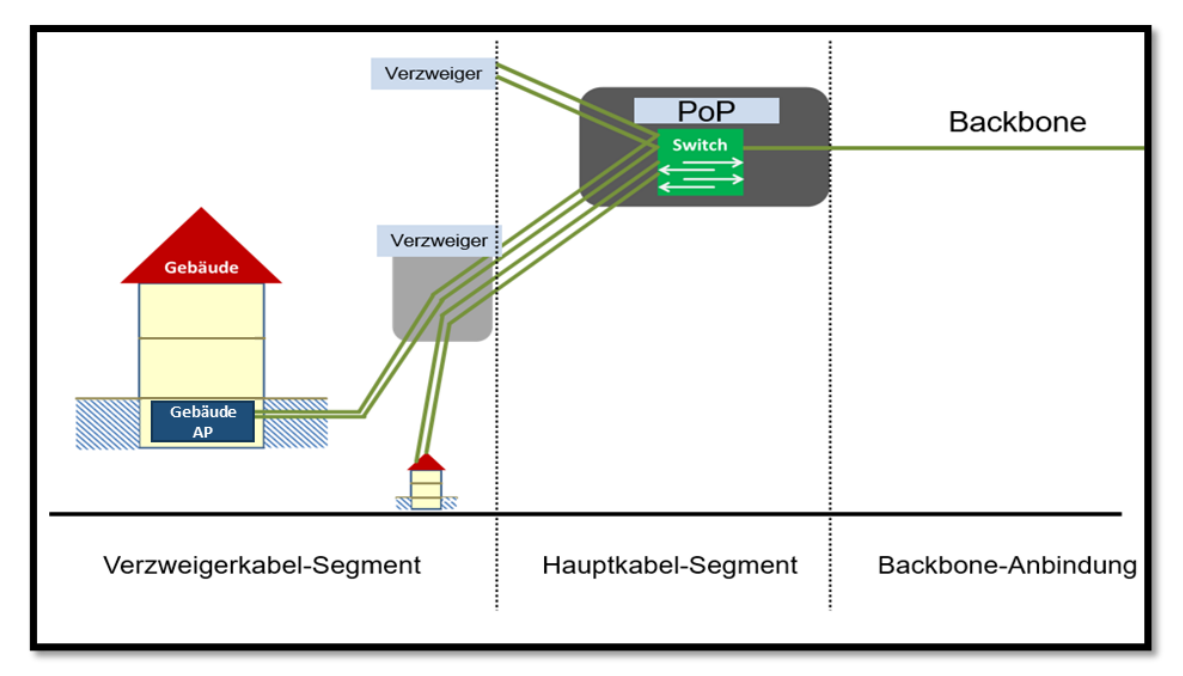

Quelle: WIK-Consult

Um das Potential des eigenwirtschaftlichen FTTB/H-Ausbaus abzuschätzen, ist zu ermitteln, zu welchen durchschnittlichen Investitionskosten pro Anschluss Adressen (Gebäude) mit einem FTTB/H-Anschluss ausgebaut werden. Oder andersherum formuliert: Ab welchen Investitionskosten pro Anschluss sind Adressen aus Sicht von Netzbetreibern nicht mehr profitabel an ein Glasfasernetz anzuschließen?

Im Modell werden somit für jeden Anschluss innerhalb eines definierten Gebiets die durchschnittlichen Investitionskosten je Anschluss eines Glasfaseranschlussnetzes berechnet und einer aus dem Markt erfragten Investitions(ober)grenze (CAPEX-Grenze) für solche Anschlüsse gegenübergestellt, zu dem der Markt Gebäude bzw. Haushalte an ein Glasfasernetz anschließen würde.

Eine Modellierung der Nachfrage (z. B. Modellierung von Take-up-Raten, durchschnittlichen Erlöse pro Kunde) ist mit dem gewählten Ansatz nicht notwendig, weil der Schwellenwert für die Investitionskosten pro Anschluss, bis zu dem der eigenwirtschaftliche Ausbau vorgenommen wird, bereits implizit die Einnahmeseite berücksichtigt.

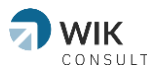

Im Übrigen zeigt die Datenerhebung im Rahmen der Potentialanalyse, dass Netzbetreiber teilweise auch von der Durchführung von Vorvermarktungen vor dem Netzausbau Abstand nehmen, weil sie aufgrund der Nachfrageentwicklung davon ausgehen, dass Investitionen in FTTB/H in jedem Fall profitabel sein werden.

Bei dem so gewählten Ansatz wird (zudem) unterstellt, dass Quersubventionierungspotentiale unter Einhalt der Wirtschaftlichkeitsgrenze von den ausbauenden Netzbetreibern gehoben werden. Anschlüsse, die sehr niedrige Investitionen erfordern, quersubventionieren deutlich teurere Anschlüsse beispielsweise in Randlagen von Kommunen.

## <span id="page-6-0"></span>**2.2 Geographische Aspekte und Input-Daten**

Um die Modellierung vornehmen zu können, ist noch der geographische Bezugspunkt der Analyse zu definieren.

Für die Potentialanalyse wird die geographische Gebietsabgrenzung der Verwaltungsgemeinschaften verwendet (9-stelliger Amtlicher Regionalschlüssel (ARS)), der in manchen Bundesländern der Gebietsabgrenzung der Gemeinden entspricht, in anderen Bundesländern aber eine Zusammenfassung mehrerer Gemeinden darstellt. Durch diese Festlegung werden die Analyseeinheiten über die Länder hinweg betrachtet in ihrer Größe homogener. Ein Vergleich von Ausbaugebieten ist damit einfacher (siehe dazu Kapitel [2.4\)](#page-8-0).

Da die Tiefbaukosten in Abhängigkeit der Topographie und der Bodenklassen variieren können, wurden zusätzlich zur Kostenparametrisierung (siehe Kapitel [2.8\)](#page-10-0) weitere Input-Daten bei Bundesländern, Kommunen oder Netzbetreibern abgefragt und soweit vorhanden in der Analyse berücksichtigt.

## <span id="page-6-1"></span>**2.3 Interpretationshinweise**

Die Potentialanalyse ersetzt keine detaillierte Netzplanung. Ebenso kann die Potentialanalyse beispielsweise historische oder strategische Aspekte beim Glasfaserausbau nicht widerspiegeln. So gab es in einzelnen Kommunen in der Vergangenheit einen Glasfaserausbau, der aus strategischen Gründen deutlich umfangreicher ausfiel, als es die ökonomischen Parameter, die Eingang in die Potentialanalyse gefunden haben, anzeigen.

Ebenfalls kann die Potentialanalyse die in der Vergangenheit abweichenden Tiefbaukosten nicht berücksichtigen.

Aussagen über den Zeitpunkt des FTTB/H-Ausbau, das heißt, wann einzelne Kommunen oder Teile davon mit Glasfaser erschlossen werden, können durch die Analyse nicht getroffen werden. Knappe Ressourcen im Tiefbau machen es unmöglich, einen vollständigen Glasfaserausbau parallel in allen Kommunen durchzuführen. Wann ein Gebiet mit eigenwirtschaftlichem Ausbaupotential ausgebaut wird, obliegt der Entscheidung der ausbauenden Unternehmen. Die Potentialanalyse ermittelt aber den privatwirtschaftlich adressierbaren Markt für die ausbauenden Unternehmen.

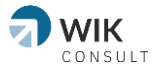

Unterschiede zwischen den Ergebnissen der Potentialanalyse des eigenwirtschaftlichen Ausbaus und dem tatsächlichen Ausbau in einer Verwaltungsgemeinschaft entstehen insoweit dann, wenn ein ausbauendes Unternehmen zur Optimierung seines Geschäftsplans eine deutlich geringere Quersubventionierung von Anschlüssen realisiert. Sofern also Netzbetreiber in ihren Geschäftsplänen eine geringere Quersubventionierung anstreben**2** und/oder mehrere Netzbetreiber FTTB/H-Anschlüsse in einer Kommune realisieren, kann der eigenwirtschaftliche Ausbau vom Modell errechneten Ausbaupotential abweichen. In einem solchen Szenario würde der eigenwirtschaftliche FTTB/H-Ausbau in der Praxis geringer ausfallen, was sich unmittelbar auf den Umfang eines etwaigen Förderbedarfs für den Ausbau von FTTB/H-Anschlüssen auswirkt.

Im Übrigen könnte das Ausschöpfen des eigenwirtschaftlichen Potentials einer Kommune in unterschiedlichen zeitlichen Bauabschnitten erfolgen. So könnten zuerst besonders lukrative Anschlüsse (z. B. Innenstadtlagen) ausgebaut werden, um dort frühzeitig Kunden zu binden. Weniger lukrative, aber dennoch profitable Anschlüsse könnten zeitlich später erschlossen werden. Hintergrund für ein solches Vorgehen kann das unternehmerische Ziel sein, eigene Netzinfrastrukturen in möglichst vielen Kommunen zu errichten.

Sofern ein Netzbetreiber nur Teile einer Kommune mit FTTB/H-Anschlüssen versorgt, so dass die restlichen Anschlüsse über andere Anbieter realisiert werden müssen, kann sich das Potential des eigenwirtschaftlichen Ausbaus verringern, weil sich das Quersubventionierungspotential über mehrere Anbieter aufteilt und infolgedessen pro Anbieter geringer ist.

Neben einer möglichen Überschätzung des eigenwirtschaftlichen Ausbaupotentials (z. B. wegen hoher unbekannter Tiefbaukosten oder der Ausbaustrategien von Netzbetreibern) kann es auch vorkommen, dass das Ausbaupotential für einzelne Gebiete unterschätzt wird. Dies kann der modellhaften Begrenzung von Ausbaugebieten durch die Verwaltungsgebietsgrenzen geschuldet sein. Liegt eine Siedlung einer Verwaltungsgemeinschaft beispielsweise besonders weit vom Kern der Verwaltungsgemeinschaft entfernt und kann dadurch nicht mehr eigenwirtschaftlich angeschlossen werden, könnte diese Randlage auch über eine benachbarte Verwaltungsgemeinschaft angeschlossen werden, welche Ortschaften umfasst, die näher an der Randsiedlung gelegen sind. Diese alternative Anschlussmöglichkeit wurde in der Modellanalyse nicht berücksichtigt. Das Ausbaupotential kann außerdem in Verwaltungsgemeinschaften unterschätzt werden, wenn die dortige Siedlungsstruktur mehrere Bevölkerungszentren aufweist. Eine Unterschätzung würde dann auftreffen, wenn in diesen Verwaltungsgemeinschaften mehrere unabhängige Netze kostensparender sind als ein einzelnes Netz, gegeben eine bestehende Backbone-Infrastruktur ist für die unabhängigen Netze vorhanden. **3**Datenbasis der Potentialanalyse

In diesem Kapitel wird die Datenbasis der Analyse erläutert.

<span id="page-7-0"></span>**<sup>2</sup>** Beispielsweise durch die Abgrenzung kleiner Ausbaugebiete, die alle für sich profitabel sein müssen. Eine Quersubventionierung über sämtliche Ausbaugebiete einer Kommune werden dann nicht angestrebt.

**<sup>3</sup>** Die Kosteneinsparungen, die vor allem das Hauptkabelsegment betreffen, müssten entsprechend höher als die Kosten für die Backbone-Anbindung sein.

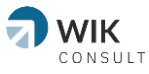

## <span id="page-8-0"></span>**2.4 Geographische Gebietsabgrenzungen – Verwaltungsgemeinschaften**

Die Ausbaugebiete werden geographisch durch Grenzen von Verwaltungsgemeinschaften abgegrenzt. Deutschlandweit gibt es insgesamt 4.603 Verwaltungsgemeinschaften (Stand 31.12.2020); betrachtet wird somit der neunstellige Amtliche Regionalschlüssel (ARS). Verglichen mit Gemeinden, von denen es ca. 11.000 in Deutschland gibt, sind die Verwaltungsgemeinschaften somit tendenziell größer.**4**

Das Definieren von Ausbaugebieten, die über Gemeindegrenzen hinausgehen, ist besonders den unterschiedlichen Größen von Gemeinden zwischen den verschiedenen Bundesländern geschuldet.

Gerade in den Bundesländern Rheinland-Pfalz, Schleswig-Holstein, und Mecklenburg-Vorpommern sind Gemeindegebiete vergleichsweise kleinteilig. Diese Kleinteiligkeit findet sich beispielsweise bei der Förderung eher seltener wieder, für Fördergebiete werden dort unter anderem Zweckverbände gegründet, die mehrere Gemeinden umfassen.

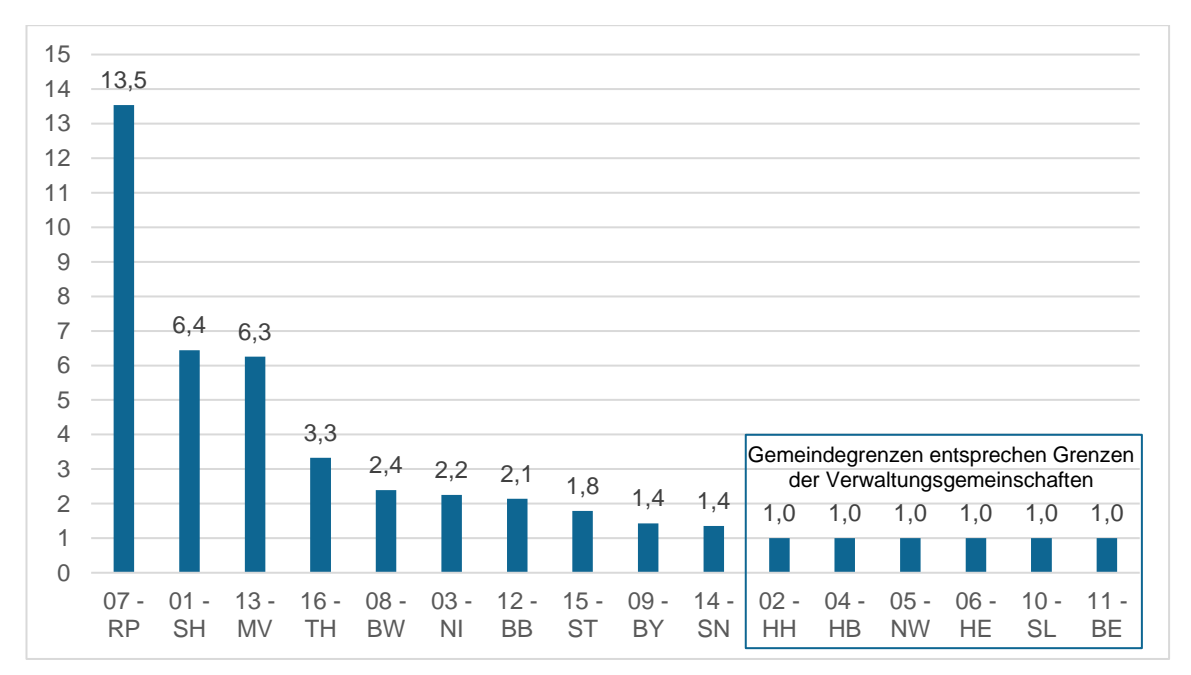

Abbildung 2-2: Verhältniszahl der Gemeinden je Verwaltungsgemeinschaft nach Bundesland

Für die Bundesländer Hessen, Nordrhein-Westfalen und das Saarland sowie für die Stadtstaaten Berlin, Hamburg und Bremen sind die Verwaltungsgemeinschaftsgrenzen gleich den Gemeindegrenzen.

Quelle: GeoBasis-DE / BKG (2021)

**<sup>4</sup>** Es wurden jeweils nur Verwaltungsgemeinschaften betrachtet, die nicht gemeindefrei sind (z.B. Staatsforste, Seen, Truppenübungsplätze oder Ödland). Für die Stadtstaaten Berlin und Hamburg wurden jeweils die Stadtbezirke betrachtet. Für den Stadtstaat Bremen wurde die Stadt Bremen und die Stadt Bremerhaven jeweils einzeln betrachtet.

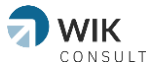

Die Geodaten für die Gebietsabgrenzungen wurden vom Bundesamt für Kartographie und Geodäsie, Stand 31.12.2020 bereitgestellt.**5**

## <span id="page-9-0"></span>**2.5 Adress-, Haushalts- und Unternehmensdaten**

Im Modell werden deutschlandweit ca. 22 Mio. Adresspunkte, 45 Mio. Haushalts- und sonstige Anschlüsse verarbeitet. Ein Abgleich mit den Daten des Breitbandatlas wurde vorgenommen.

## <span id="page-9-1"></span>**2.6 Straßennetz**

Für Aufgaben des Routings wurde ein deutschlandweiter Auszug des Gesamtstraßennetzes von WIGeoStreet verwendet, mit allen erfassten Straßen und Wegen. Bei WIGeoStreet handelt es sich um ein auf TOMTOM Multinet-R basierendes Vektorkartenprodukt von WIGeoGIS. Die Daten weisen einen Änderungsstand von Juli 2021 auf. Für das Routing wurden die Fähren aus dem Datensatz entfernt.

# <span id="page-9-2"></span>**2.7 Gemeindetypen und bebaute Gebiete zur Parametrisierung der Tiefbaukosten**

Der Tiefbau ist der größte Treiber für die Kosten beim Netzausbau für FTTB/H und kann bis zu 80 % oder gar 90 % der gesamten Kosten eines FTTB/H-Ausbaus ausmachen.**6** Dabei umfasst er die Kosten für Personal, Maschinen und Material. Die verbleibenden Kostenanteile entfallen auf aktive Infrastruktur.

Die entsprechenden Tiefbaukosten wurden über eine Marktumfrage bei Netzbetreibern, Planern und Tiefbauunternehmen erhoben.

Die Investitionskostenparameter des Tiefbaus werden nach Gemeindetypen unterschieden. Dazu wird für das Verzweigersegment die fünfgliedrige Gemeindetypisierung des Bundesinstitut für Bau-, Stadt- und Raumforschung (BBSR) für Deutschland herangezogen, mit den Merkmalen Großstadt, Mittelstadt, große Kleinstadt, kleine Kleinstadt und Landgemeinde.**7** Kriterien der Typisierung sind die Größe der Gemeinde (Bevölkerungszahl) und ihre zentralörtliche Funktion (z.B. kommunale Aufgaben). Für das Hauptkabelsegment und die Backbone-Strecken wurde auf eine dreigliedrige Kategorisierung der Tiefbaukosten nach der Bevölkerungsdichte der Verwaltungsgemeinschaft mit den folgenden Ausprägungen abgestellt:

**<sup>5</sup>** Siehe Bundesamt für Kartographie und Geodäsie – Verwaltungsgebiete 1:250 000 mit Einwohnerzahlen (Ebenen), Stand 31.12.2020 (VG250-EW 31.12.), online abrufbar unter [https://gdz.bkg.bund.de/index.php/default/digitale-geodaten/verwaltungsgebiete/verwaltungsgebiete-](https://gdz.bkg.bund.de/index.php/default/digitale-geodaten/verwaltungsgebiete/verwaltungsgebiete-1-250-000-mit-einwohnerzahlen-ebenen-stand-31-12-vg250-ew-ebenen-31-12.html)[1-250-000-mit-einwohnerzahlen-ebenen-stand-31-12-vg250-ew-ebenen-31-12.html,](https://gdz.bkg.bund.de/index.php/default/digitale-geodaten/verwaltungsgebiete/verwaltungsgebiete-1-250-000-mit-einwohnerzahlen-ebenen-stand-31-12-vg250-ew-ebenen-31-12.html) zuletzt abgerufen am 26.08.2022.

**<sup>6</sup>** Wernick et al. (2018), Tiefbaukapazitäten als Engpass für den FTTB/H-Ausbau? Online verfügbar unter: https://www.wik.org/fileadmin/Studien/2018/WIK-Tiefbaustudie.pdf, zuletzt abgerufen am 23.01.2023.

**<sup>7</sup>** Siehe BBSR - Raumabgrenzung (2023), [https://www.bbsr.bund.de/BBSR/DE/forschung/raumbeobachtung/Raumabgrenzungen/deutschland/g](https://www.bbsr.bund.de/BBSR/DE/forschung/raumbeobachtung/Raumabgrenzungen/deutschland/gemeinden/StadtGemeindetyp/StadtGemeindetyp.html) [emeinden/StadtGemeindetyp/StadtGemeindetyp.html,](https://www.bbsr.bund.de/BBSR/DE/forschung/raumbeobachtung/Raumabgrenzungen/deutschland/gemeinden/StadtGemeindetyp/StadtGemeindetyp.html) zuletzt abgerufen am 23.01.2023.

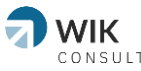

- städtisch,
- halbstädtisch und
- ländlich.

Da sich das Hauptkabel auf die gesamte Verwaltungsgemeinschaft erstreckt, ist die fünfgliedrige Gemeindetypisierung nicht immer zweifelsfrei anwendbar, sobald in Verwaltungsgemeinschaften mit mehreren Gemeinden diese in unterschiedliche Kategorien nach BBSR fallen.

Die Unterscheidung von Gemeindetypen besonders auf Basis ihrer Bevölkerungsdichte ist dem Grund geschuldet, dass die Tiefbaukosten pro Meter in dichter besiedelten Gebieten oftmals höher liegen, da beispielsweise bereits unterschiedlichste Infrastrukturen in den Gehwegen vorhanden sind, welche umgangen werden müssen, oder mehr Verkehrsampel und Straßenkreuzungen vorhanden sind, welche die Tiefbaukosten pro Meter erhöhen können.

Ebenso geht aus der Stakeholder-Befragung für die Tiefbaukosten, die im Rahmen dieser Studie geführt wurden, hervor, dass die Ausbaukosten pro Meter innerorts oftmals höher ausfallen als außerorts. Innerorts werden beispielsweise eher konventionellere Methoden des Tiefbaus angewendet, während außerorts unter anderem auch auf Kabelpflugverfahren oder oberirdische Verlegemethoden zurückgegriffen werden kann. Die Unterscheidung in inner- und außerorts wird operationalisiert, basierend auf Polygonen für bebaute Gebiete aus dem Kartenprodukt WIGeoStreet von WIGeoGIS (Stand Juli 2021). Diese Information wird über einen Verschnitt der Gebäudeadressen mit den Polygonen an die Adressen weitergegeben und auf dieser Ebene bei den Berechnungen berücksichtigt.

Zusätzlich wurde ein Tiefbaukostenparameter aufgenommen, der besonders schwierige geologische Verhältnisse berücksichtigt. Der zusätzliche Kostenparameter wurde dabei teils adressspezifisch, teilweise auf Bundeslandebene bestimmt, um die Tiefbaukosten räumlich noch realistischer abzubilden.

## <span id="page-10-0"></span>**2.8 CAPEX-Parameter und CAPEX-Grenzen**

Daten zu Tiefbaukosten (CAPEX-Parameter) wurden von nationalen als auch regionalen Betreibern sowie Ausbauunternehmen erhoben, so dass eine weite Bandbreite von deutschlandweit tätigen, aber auch kleineren bzw. lokal tätigen Unternehmen Eingang in die Analyse findet. Die Daten wurden im Zeitraum zwischen Juni und Juli 2022 erhoben.

#### **Verzweigersegment**

Die CAPEX-Parametrisierung pro Meter für das Verzweigersegment wird in [Tabelle 2-1](#page-11-0) aufgezeigt. Darin enthalten sind auch die Kosten für aktives Equipment.

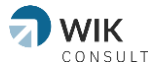

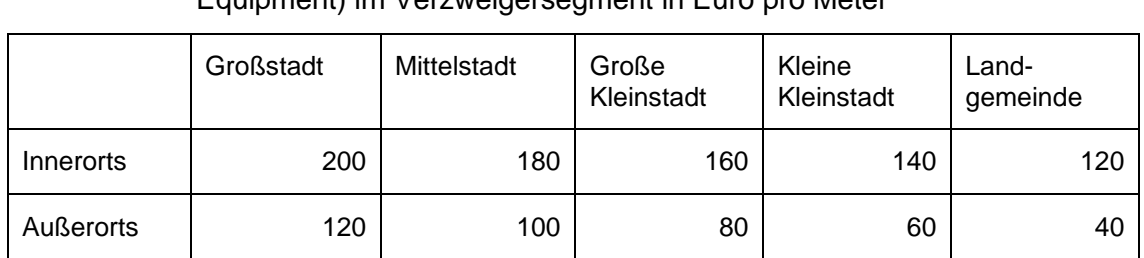

#### <span id="page-11-0"></span>Tabelle 2-1: CAPEX-Parametrisierung für Tiefbau (inkl. Material und aktivem Equipment) im Verzweigersegment in Euro pro Meter

Quelle: WIK-Consult basierend auf Stakeholder Befragungen, Stand 2. Halbjahr 2022.

#### **Hausstich (Homes Connected und "Homes Passed plus")**

Des Weiteren wird der CAPEX für den Hausstich als Teil des Verzweigersegments modelliert. Hierzu wird für jedes Ausbaugebiet die durchschnittliche Lotlänge vom Gebäude zum Gehweg berechnet.

Es wird außerdem davon ausgegangen, dass nicht alle Gebäude innerhalb eines Ausbaugebietes mit dem Ausbau direkt angeschlossen werden, da nicht alle Kunden innerhalb eines Ausbaugebietes den Anschluss durch ihr Grundstück beziehungsweise in ihr Haus bewilligen. Die Aufteilung der Gebäude nach Homes Connected, "Homes Passed Plus" und Homes Passed basiert auf Stakeholder-Befragungen. Zusätzlich wurden der Kostenanteil aus dem Hausstich mit der Gesamtkostenverteilung aus den Nennungen der Stakeholder-Befragung abgeglichen, um die gewählten Parameter damit zu validieren.

Für 50 % der Gebäude ( $G_r$ ) innerhalb des Ausbaugebietes (*r*)<sup>8</sup> wird die Entfernung zwischen Gebäude und Gehweg  $(l_r)$  mit 40 Euro pro Meter (basierend auf der Stakeholder-Befragung) sowie ein Pauschalbetrag von 250 Euro (für Kernbohrung, Einführung und Abschluss im Haus, ebenso basierend auf der Stakeholder-Befragung) berechnet. Dieser Betrag wird auf die Anzahl der Anschlüsse  $(A_r)$  umgelegt:

$$
Capex_{Hausstich} = \frac{(l_r * 40 \epsilon + 250 \epsilon) * G_r}{A_r}
$$

Für 40 % der Gebäude wird nur die Investition für die Hauszuführung für die Entfernung Gebäude zu Gehweg berechnet, d. h. ohne Kernbohrung bzw. Einführung und Abschluss im Haus ("Homes Passed plus"). Die restlichen 10 % der Gebäude verbleiben Homes Passed (ohne Hauszuführung).

#### **Hauptkabelsegment und Backbone-Anbindung**

Bei den Berechnungen für den CAPEX wird neben den Investitionen im Verzweigersegment auch das Investitionsvolumen für das Hauptkabelsegment und die Backbone-Anbindung berücksichtigt.

Wie aus [Tabelle 2-2](#page-12-0) zu entnehmen ist, werden die Investitionen pro Meter im Hauptkabelsegment sowie die Investitionen pro Anschluss für die Backbone-Anbindung allein nach der Bevölkerungsdichte der Verwaltungsgemeinschaft unterschieden. Dabei wird in drei Gebietskategorien unterteilt:

**<sup>8</sup>** r ∈ **R** ist der Index für die Ausbaugebiete (Regionen).

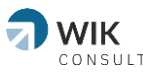

- städtisch (Bevölkerungsdichte ≥ 500 EW/km²),
- halbstädtisch (≥ 100 EW/km<sup>2</sup>) und
- ländlich (< 100 EW/km²). **9**

Wie beim Verzweigersegment berechnet sich der CAPEX für das Hauptkabelsegment wesentlich aus den Tiefbaukosten. Dieser ist geringer angesetzt, da hier weniger kleinteilig gebaut werden muss. Wie im Verzweigersegment werden die Tiefbaukosten in weniger dicht besiedelten Gebieten als geringer angenommen. Eine Unterscheidung in innerorts und außerorts wird nicht getätigt, da sich der für das Hauptkabelsegment zu tätigende Tiefbau in diesem Modell meist außerhalb der bebauten Gebiete befindet (innerhalb der bebauten Gebiete wird für das Verzweigersegment gebaut). Zudem werden Kosten pro Meter im Hauptkabelsegment nur einbezogen, wenn auf dem jeweils betrachteten Straßensegment nicht bereits für das Verzweigersegment gebaut wird, da sonst Tiefbaukosten doppelt berechnet würden.

Für die Backbone-Anbindung wird lediglich ein Pauschalbetrag zu den CAPEX pro Anschluss hinzuaddiert. Dies geschieht vor dem Hintergrund, dass von einem vollständigen FTTB/H-Ausbau ausgegangen wird, d. h. die Investitionskosten für die Backbone-Anbindung wird von allen Haushalten und Betrieben getragen. Der Pauschalbetrag ist im Städtischen geringer, da dort eher schon eine Backbone-Trasse bzw. ein PoP vorhanden ist, was die neu zu grabenden Trassenlängen vermindert.

Die Zusammensetzung der CAPEX für Hauptkabelsegment und Backbone-Anbindung, inkl. Material und aktivem Equipment, werden in [Tabelle 2-2](#page-12-0) dargestellt.

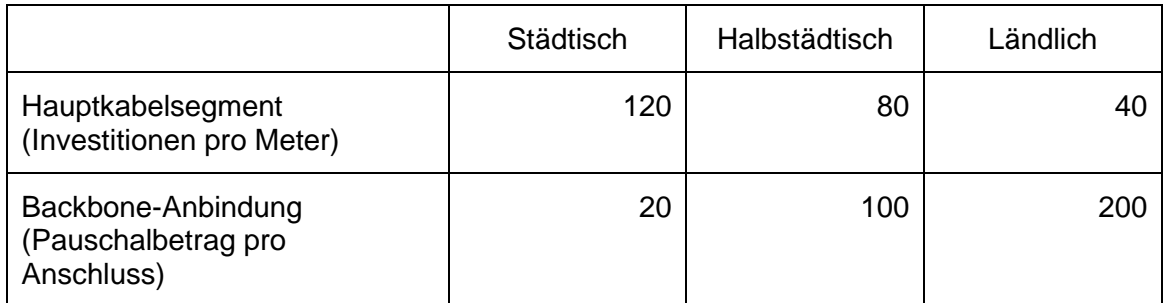

#### <span id="page-12-0"></span>Tabelle 2-2: CAPEX Hauptkabelsegment und Backbone-Anbindung in Euro (inkl. Material und aktivem Equipment)

Quelle: WIK-Consult basierend auf Stakeholder-Befragungen, Stand 2. Halbjahr 2022.

Zusätzlich wurde für die Bewertung der Investitionshöhe im Hauptkabel der bereits vorhandene FTTC-Ausbau (Stand Juni 2022) herangezogen. Das bedeutet, je nachdem wie viel Glasfaserausbau im Hauptkabel innerhalb einer Verwaltungsgemeinschaft bereits stattgefunden hat, werden die Kosten im Hauptkabelsegment und bei der Backbone-Anbindung gesenkt (siehe Kapitel [3.4\)](#page-18-0).

## **CAPEX-Grenze**

**<sup>9</sup>** Da sich die Kosten für das Hauptkabelsegment jeweils auf die gesamte Verwaltungsgemeinschaft beziehen, kann nicht auf die Gemeindeklassifizierung zurückgegriffen werden (da Verwaltungsgemeinschaften nur in den Flächenbundesländern Nordrhein-Westfalen, Hessen und dem Saarland gleich den Gemeinden sind).

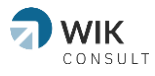

Die Investitions(ober)grenze (CAPEX-Grenze) beschreibt die Investitionshöhe je Anschluss, ab welcher ein Unternehmen nicht mehr bereit ist, Glasfaser auszubauen. Ein einzelner Anschluss kann über dieser Grenze liegen, wenn über Mischkalkulation der *teurere* Anschluss über einen *günstigeren* Anschluss quersubventioniert wird. Somit beschreibt die CAPEX-Grenze die maximalen Durchschnittskosten je Anschluss eines Ausbaugebiets. Liegen die Durchschnittskosten über der Grenze, wird das eigenwirtschaftliche Ausbaugebiet so lange verkleinert, bis die CAPEX-Grenze eingehalten wird.

Die CAPEX-Grenze basiert auf der Stakeholder-Befragung und ist für jede Verwaltungsgemeinschaft gleich, unabhängig von bestehendem Ausbau oder bestehender Nachfrage. Der exakte Wert kann aus Vertraulichkeitsvereinbarungen den Stakeholder gegenüber nicht genannt werden, lediglich der Bereich, in dem sich der im Modell hinterlegte Wert befindet. Der Bereich liegt zwischen 1.700 und 2.800 Euro pro Anschluss.

# <span id="page-13-0"></span>**2.9 Anzahl der Anschlüsse von Verzweigern und PoP**

Um den Netzausbau möglichst realistisch simulieren zu können, muss eine typische Anzahl von Anschlüssen pro Verzweiger und pro Point-of-Presence (PoP) ex ante festgelegt werden. Die in der Praxis realisierte Anzahl von Anschlüssen eines Verzweigers und PoP kann jedoch davon abweichen; die Größe gibt nur einen Durchschnittswert wieder.

Die durchschnittliche Verzweigergröße wurde auf 40,8 Anschlüsse festgelegt. Sie ergibt sich aus einer typischen Glasfaserkabelgröße von 48 Fasern wobei 15 % davon Leerkapazitäten als Reserve umfassen. Diese Verzweigergröße wurde von den befragten Unternehmen sowie vom tatsächlichen Ausbaugeschehen, welches aus dem Infrastrukturatlas**10** hervorgeht, validiert.

Die durchschnittliche Größe eines PoP wurde ex ante auf 10.000 Fasern bzw. Anschlüsse festgelegt, jedoch hat jedes Ausbaugebiet (Verwaltungsgemeinschaft) mindestens einen PoP. Somit weicht hier die tatsächlich simulierte PoP-Größe vom Durchschnittswert ab und wird entscheidend von der Größe des Ausbaugebietes beeinflusst.

# <span id="page-13-2"></span><span id="page-13-1"></span>**2.10 Daten zu Fördergebieten und Gebieten, die bereits mit FTTB/H erschlossen oder geplant sind**

Neben der Grobnetzplanung durch das Modellieren von Verzweiger- und PoP-Standorten sind ebenso Daten zum tatsächlichen Ausbau in die Analyse eingeflossen (die konkrete Vorgehensweise wird in Kapitel [3.4](#page-18-0) beschrieben). Zum einen wurde mit tatsächlichen Ausbaudaten das Modell validiert, zum anderen wurden Daten zum bereits getätigten Ausbau genutzt, um unterschiedliche Kostenparameter beim

**<sup>10</sup>** Siehe Gigabitgrundbuch des BMDV, online verfügbar unter [https://gigabitgrundbuch.bund.de/GIGA/DE/Infrastrukturatlas/start.html,](https://gigabitgrundbuch.bund.de/GIGA/DE/Infrastrukturatlas/start.html) zuletzt abgerufen am 23.01.2023.

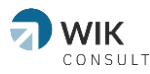

Netzausbau anzupassen, um sie näher an das tatsächliche Ausbaugeschehen heranzubringen.

Zur Validierung des Modells wurden Ausbau- und Plandaten von Telekommunikationsunternehmen herangezogen. Dabei wurde das vom Modell errechnete eigenwirtschaftliche Ausbaupotential mit eigenwirtschaftlichem Glasfaserausbau bzw. Ausbauplanung verglichen, validiert und gegebenenfalls in den Parametern angepasst.

Anhand von Daten zum geförderten Ausbau wurde verglichen, wann und wo nicht eigenwirtschaftlich ausgebaut wurde und ob bzw. wieso es zu Diskrepanzen mit den Modellergebnissen kommt. Hierbei wurde auf die jeweiligen Breitbandkoordinatoren der Länder zurückgegriffen, um Diskrepanzen zwischen Modellaussagen und bisherigem gefördertem Ausbau zu verstehen und um ggf. Anpassungen im Modell vornehmen zu können. Daten zum geförderten Ausbau gehen auf die Projektträger der bundesweiten Förderprogramme zu den weißen und grauen Flecken zurück.

Schließlich wurden Ausbaudaten aus dem Breitbandatlas (Stand Juni 2022) herangezogen, um Anpassungen bei der Kostenparametrisierung im Hauptkabel vorzunehmen. Konkret wurde berechnet, inwieweit ein Ausbaugebiet (Verwaltungsgemeinschaft) bereits mit FTTC ausgestattet ist. Eine sehr hohe FTTC-Ausbauquote setzt dabei voraus, dass im Hauptkabelsegment bereits Investitionen ins Glasfasernetz geflossen sind, was die zusätzlichen Investitionen für das Hauptkabelsegment verringert. Dabei wird angenommen, dass in diesen Ausbaugebieten derjenige Anbieter baut, der die geringsten Investitionskosten aufweist.

# <span id="page-14-0"></span>**3 Methodik der Potentialanalyse**

In diesem Kapitel wird das mehrstufige Verfahren der Potentialanalyse detailliert beschrieben. Zusammengefasst lässt sich die Vorgehensweise zur Berechnung des CAPEX pro Anschluss in einem Ausbaugebiet wie folgt beschreiben:

- 1. Bildung von Adressclustern in einer Verwaltungsgemeinschaft über Luftlinien zur Bestimmung von Verzweiger- und PoP-Standorten. Die Verzweigergebiete werden technikbedingt auf durchschnittlich circa 41 Anschlüssen geclustert (48 Fasern mit 15 % Leerkapazität). In diesen Clustern wird in der nach Anschlüssen gewichteten Mitte der Verzweigerstandort angenommen. PoP-Standorte werden analog dazu ermittelt (wobei hier die Verzweigerstandorte anstatt die Adressen geclustered werden) und umfassen eine Ex-ante-Durchschnittsgröße von 10.000 Anschlüssen.
- 2. Über ein Routing entlang des Straßennetzes wird das auszubauende Glasfasernetz modelliert und die Gesamtgröße bestimmt. Dabei werden die Gebäude zum nächsten Verzweigerstandort entlang des Staßennetzes geroutet (Verzweigersegment) und in analoger Weise werden die Verzweigerstandorte zum nächsten PoP (Hauptkabelsegment) geroutet. Alle Routen des Verzweigerund Hauptkabelsegments werden für die weiteren Berechnungen gespeichert.
- 3. Ausgehend von den Verzweigerstandorten werden dann die Gebäude mit der längsten Route schrittweise entfernt, wobei nach jeder Herausnahme eines

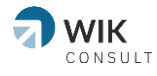

Gebäudes die verbleibende Gesamtnetzlänge mit der Anzahl der noch verbleibenden Anschlüssen ökonomisch bewertet wird. Dies geschieht solange, bis die CAPEX-Grenze erreicht wird, d. h. die gesamten Netzkosten für den Anschluss aller verbleibenden Gebäude von der Gesamtzahl der in diesen Gebäuden angesiedelten Haushalte und Betriebe getragen werden kann. Dabei wird das Quersubventionierungspotential über das gesamte Ausbaugebiet gehoben.

Durch die sukzessive Verkleinerung des Netzes kann somit nicht nur bewertet werden, ob ein Gebiet eigenwirtschaftlich ausbaufähig ist, sondern auch, wie viele Anschlüsse herausgenommen werden müssen (z. B. Höfe in Randlagen) bis ein Gebiet eigenwirtschaftlich ausbaubar ist.

Die folgenden Kapitel geben eine detaillierte Beschreibung einzelner Modellierungsschritte.

# <span id="page-15-0"></span>**3.1 Luftlinienclusterung zur Modellierung der Verzweiger- und PoP-Standorte**

Um Glasfaserverzweigerstandorte zu modellieren, werden im ersten Schritt innerhalb der Verwaltungsgemeinschaften geobasierte Adresspunkte (Gebäude) mit deren Anschlusszahl (Anzahl Haushalte und Betriebe) über eine Luftlinienclusterung (Minimum-Distanz-Clusterung) zu Gebieten geclustert.

Dabei wird auf einen *k*-Means-Algorithmus zurückgegriffen, welcher die Gebäude mit deren Anschlüssen so partitioniert, dass die Summe der quadrierten Abweichungen von den Cluster-Schwerpunkten minimiert wird (euklidische Distanz der projizierten Koordinaten der Gebäude). Die Cluster-Schwerpunkte werden durch den *k*-Means-Algorithmus zufällig gesetzt und solange aktualisiert, bis sich die Zuordnung zu den Partitionen (Cluster) nicht mehr ändert (maximal 15 Iterationen). Die Anzahl der Partitionen  $k$  wird durch

$$
k = \frac{A_r}{48 * 0.85}
$$

festgelegt ( $k$  wird jeweils auf die nächste ganze Zahl abgerundet), wobei  $A<sub>r</sub>$  die Anzahl der Anschlüsse im jeweiligen Ausbaugebiet darstellt. Die durchschnittliche Verzweigergröße aus dem ersten Schritt liegt somit bei circa 40,8 Anschlüssen, wobei die tatsächlich simulierten Größen davon abweichen können.

Die somit ermittelten Clusterschwerpunkte dienen als simulierte Verzweigerstandorte, zu denen im nächsten Schritt entlang des Straßennetzes geroutet wird. Somit werden erst im nächsten Schritt die Gebäudeanschlüsse den jeweiligen Verzweigerstandorten zugeteilt, wobei dort anhand der Distanz entlang des Straßennetzes zugeteilt wird.

Damit die Gebäude nicht zu einem Punkt routen müssen, welcher gar nicht erschlossen werden muss, sondern lediglich den geographischen Clusterschwerpunkt abbildet, werden die Verzweigerstandorte in einem Zwischenschritt jeweils an dem Gebäude verortet, das dem berechneten Clusterschwerpunkt am nächsten liegt.

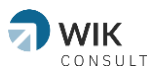

Dieses Verfahren wird für PoP-Standorte wiederholt, wobei dort die Verzweigerstandorte statt der Gebäude geclustert werden (gewichtet nach der Anzahl der Anschlüsse je Verzweigerstandort). Die Anzahl der Partitionen  $k$  wird bei den PoP-Standorten durch

$$
k = \frac{A_r}{10.000}
$$

festgelegt (k wird jeweils auf die nächste ganze Zahl abgerundet). Bei Gebieten mit weniger als 10.000 Anschlüssen wird die Anzahl der PoP auf 1 gesetzt, sodass es für jedes Ausbaugebiet mindestens einen PoP gibt, zu dem die Verzweiger geroutet werden. Wie auch bei den Verzweigerstandorte werden für die PoP-Standorte nicht die geographischen Schwerpunkte der Cluster verwendet, sondern das nächstgelegene Gebäude.

Danach wird über das Straßennetz von jedem Adresspunkt zum nächsten Verzweigerstandort geroutet (entlang des Straßennetzes, siehe nächstes Kapitel).

# <span id="page-16-0"></span>**3.2 Routing entlang des Straßennetzes zur Bildung des Verzweiger- und Hauptkabelsegmentes**

Die Herleitung der Trassenlängen im Verzweigersegment eines Verwaltungsgebiets erfolgt aus den kürzesten Routen der Gebäudestandorte zu ihrem nach Straßenanbindung nächstliegenden Verzweigerstandort.

Die Verzweigerstandorte wurden, wie oben beschrieben, als Schwerpunkte aus einer Minimum-Distanz-Clusterung der Gebäudestandorte nach Luftlinie gewonnen. In diesem Schritt werden die Gebäude eines Verwaltungsgebiets bei einem Routing ihrem nach Straßenlänge nächstliegenden Verzweigerstandort zugeordnet und die zugehörigen Routen gespeichert (Analyse der nächstgelegenen Einrichtung). Daraus ergibt sich automatisch eine Minimale-Distanz-Zuordnung nach Straßenlänge aller Gebäude eines Verwaltungsgebiets auf die vorgegebenen Verzweigerstandorte. Die so gewonnenen Cluster können von der Zuordnung nach Luftlinie abweichen, weil der Straßenführung Rechnung getragen wird, aber auch Barrieren des Wegenetzes Berücksichtigung finden.

Die Längen aller Straßenabschnitte, die beim Routing der Gebäude eines Clusters zu ihrem zugeordneten Verzweigerpunkt überlaufen werden, bilden die Trassenlänge des betreffenden Verzweigersegments. Dabei wird auch der Straßenteilung an den rechtwinkligen Projektionspunkten der Gebäudestandorte auf die Straßen Rechnung getragen (Bindeglieder siehe Kapitel [3.3\)](#page-17-0). Die Lotsegmente (Strecke Gebäudestandort zum Lotfußpunkt des Gebäudes auf der Straße), die den Hausstich definieren, werden gesondert berücksichtigt (siehe Ausführungen zum Hausstich in Kapitel [2.8\)](#page-10-0).

Die Herleitung der Trassenlängen im Hauptkabelbereich eines Verwaltungsgebiets erfolgt aus den kürzesten Routen der Verzweigerstandorte zu ihrem nach Straßenanbindung nächstliegenden PoP mittels einer Analyse nächstgelegener Einrichtungen.

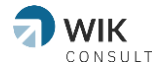

Für jeden Verzweigerstandort wird der kürzeste Weg zum nächstgelegenen PoP ermittelt und als Route gespeichert. Dies ermöglicht die Länge der Hauptkabeltrassen eines Verwaltungsgebiets anhand der Länge der von mindestens einer Route überlaufenen Straßensegmente zu ermitteln. Ebenfalls kann so die alleinige und gemeinsame Trassenführung von Haupt- und Verzweigerkabel ermittelt werden.

Nach diesem Verarbeitungsschritt sind die wesentlichen Netzlängen bekannt und sind einer ökonomischen Bewertung zugänglich.

# <span id="page-17-0"></span>**3.3 Sukzessive Verkleinerung des modellierten Netzes zur Kostenbestimmung jedes Anschlusses unter Einbeziehung einer gebietsweisen Quersubventionierung**

Nach Beendigung der ersten beiden Schritte liegt nun für jedes Gebäude mit der Anzahl der Anschlüsse innerhalb eines Ausbaugebietes die Entfernung entlang des Straßennetzes zum nächsten Verzweiger bzw. zum nächsten Bindeglied vor, sowie die Entfernung des jeweiligen Verzweigers zum PoP. Der Preis pro Meter für das Verzweiger- und Hauptkabelsegment wird über den Standort des Gebäudes festgelegt (siehe [Tabelle 2-1](#page-11-0) sowie [Tabelle 2-2\)](#page-12-0). Somit werden die spezifischen Kosten pro Anschluss für jedes Gebäude modelliert.

Die abschließende ökonomische Bewertung eines gesamten Ausbaugebietes erfolgt mit Hilfe der folgenden Formel:

$$
\sum_{i=1}^{G} \frac{(x_i * p_{iV}) + (y_r * p_{rH})}{A_i} = CAPEX
$$

wobei  $i$  die jeweiligen Gebäude und  $G$  die Gesamtzahl der Gebäude innerhalb des Ausbaugebietes darstellt.  $x_i$  stellt die unmittelbare Distanz (entlang des Straßennetzes) zwischen Gebäude und Verzweiger oder die mittelbare Distanz zwischen Gebäude und Verzweiger dar, je nachdem welche Distanz kürzer ist. Mit mittelbarer Distanz ist hier die Distanz zum nächsten Bindeglied auf dem Weg zum Verzweiger gemeint. Formell ausgedrückt:

$$
x_i = \begin{cases} d(g, v), \text{ wenn } d(g, v) \le d(g, \dot{g}) \\ d(g, \dot{g}), \text{ wenn } d(g, v) > d(g, \dot{g})' \end{cases}
$$

wobei  $q$  ein nicht angebundenes Gebäude,  $v$  der Verzweiger und  $\dot{q}$  das nächste Bindeglied zwischen nicht angebundenem Gebäude und Verzweiger ist. Die Distanz wird in Metern entlang des Straßennetzes angegeben.

Der Preis pro Meter für das Verzweigersegment für Gebäude  $i$  wird mit  $p_{iV}$  angegeben und ist abhängig davon, ob ein Gebäude innerorts oder außerorts liegt und ob ein Gebäude in einer ländlich oder städtisch geprägten Region liegt (2x5-Kategorien-Skala, [Tabelle 2-1\)](#page-11-0). Hinzu kommt die Distanz zwischen Verteilerkabel und PoP, welche mit  $y_r$ für die jeweilige Region ausgewiesen ist. Der Preis pro Meter im Hauptkabelsegment für Region  $r$  wird mit  $p_{rH}$  angegeben (3-Kategorien-Skala, [Tabelle 2-2\)](#page-12-0). Die zu tätigende Investitionen werden durch die Anzahl der damit angeschlossenen Anschlüsse,  $A_i$ , geteilt, wobei  $A_i$  die Anzahl der Anschlüsse in Gebäude  $G_i$  darstellt.

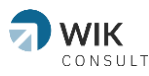

Enthalten sind ebenso die zu tätigenden Investitionen für den Hausstich sowie die Backbone-Anbindung.

Somit werden auf der linken Seite des Terms die durchschnittlichen Anschlusskosten des jeweiligen Ausbaugebietes dargestellt. Überschreitet der CAPEX die vorgegebene Obergrenze der durchschnittlichen Ausbaukosten, ist die Profitabilität des Ausbaus nicht mehr gegeben.

Mithilfe dieses Analysekonzeptes können die Gebiete unter Berücksichtigung eines gewissen Quersubventionspotentials, wie es in der Telekommunikationswirtschaft üblich ist, identifiziert werden, in denen eigenwirtschaftlich FTTB/H-Anschlüsse errichtet werden können.

## <span id="page-18-0"></span>**3.4 Berücksichtigung von Daten über den Breitbandausbau**

Wie in Kapitel [2.10](#page-13-2) beschrieben, finden ebenso Daten aus dem aktuellen Status des Breitbandausbaus (Stichtag 30.06.2022) Eingang in die Analyse. Neben Validierungszwecken werden Kostenparameter im Hauptkabelsegment und der Backbone-Anbindung angepasst, wenn dort bereits Glasfaser ausgebaut wurde. Konkret wurde der Ausbaustand einer Technologie mit einer Downloadgeschwindigkeit von über 100 Mbit/s für jede Verwaltungsgemeinschaft aus dem Breitbandatlas herangezogen und angenommen, dass für diese Haushalte (prozentualer Anteil in der Verwaltungsgemeinschaft) bereits Investitionen getätigt wurden, die beim Glasfaserausbau genutzt werden können. Dazu wird dieser Anteil (Ausbaustand) quadriert und von 1 subtrahiert und mit den Kosten des Hauptkabelsegments und der Backbone-Anbindung multipliziert. Der Ausbaustand (Wert zwischen 0 und 1) wird quadriert, damit die daraus resultierenden Einsparungen nicht proportional zum Ausbaustand stehen. Dies folgt dem Umstand, dass gerade die bspw. letzten noch nicht angeschlossenen 10 % der Anschlüsse innerhalb einer Verwaltungsgemeinschaft besonders teuer sein können und mehr als 10 % der Kosten im Hauptkabelsegment verursachen können (quadriert verursachen sie im gewählten Beispiel 19 % der Kosten).

Hinzu kommen Daten von Unternehmen zum eigenwirtschaftlichen Ausbau. Wenn Unternehmen ein Gebiet weiter ausbauen, als es das Modell berechnet, wird auf Unternehmensdaten abgestellt. Ein Ausbaugebiet wird beispielweise mit einem eigenwirtschaftlichen Ausbaupotential von 80 % ausgewiesen, wenn ein Unternehmen plant, 80 % der Haushalte darin anzuschließen, auch wenn das Modell ein eigenwirtschaftliches Ausbaupotential von nur 70 % bestimmt. Dies ist dann der Fall, wenn ein Unternehmen entweder besonders kostengünstig ausbaut oder bereits Infrastruktur in dem Ausbaugebiet vorhanden ist, welche kostengünstiger als im Modell modelliert genutzt werden kann.

Abschließend wurde bei der konkreten Darstellung des eigenwirtschaftlichen Ausbaupotentials eine Obergrenze von 98 % festgelegt. Diese Obergrenze resultiert aus einem marktüblichen Vorgehen der Telekommunikationsunternehmen, beim Glasfaserausbau teilweise nicht vollständig auszubauen, obwohl es die CAPEX-Grenze erlauben würde. Dies Phänomen lässt sich besonders häufig in städtischen Räumen beobachten. Daher wird in diesen Gebieten eine eigenwirtschaftliche Ausbauquote von "98 % und mehr" angegeben, statt 99 % oder 100 % auszuweisen.